## 府教委アンケートの積極面と否定面

#### 積極面

## ○教職員の意思を積極的に記入することで、「シス テム」の構造的欠陥を明らかにできる

府教委アンケートには大教組の意見を取り入れて、教職員の意思を客観 的に反映できる項目が含まれています。

- ・「教職員の意欲・資質能力の向上」「教育活動等の充実及び学校の活性 化」につながっているかどうかを問う項目 (01)
- ・給与反映が意欲や資質能力の向上につながっているかどうかを問う項 が設けられていることなどがそのあらわれです。  $\boxplus$  (05-1)

#### 否定面

## ○府教委が結果を利用し、「システム」の強化、 改悪につなげようとしている

校長等は全員を対象とする一方で、教職員はわずか2100名の抽出。教職 員の幅広い意思表示が不当に抑制されています。またアンケート内容も、

「システム」やその賃金リンクそのものの是非を問う質問項目がないなど、 恣意的なものとなっています。

さらに重大なのは、アンケートが、府が公表した「財政構造改革プラン (たたき台)」が改革の柱として位置づける「公務員制度改革」と連動し、 教職員評価制度の改悪に役立てることをねらっていることです。

「評価・育成システム」は、本格実施から6年、賃金リンクから3年を経過し ました。この間の事実に基づいて、「システム」の客観的な検証を行なうための資 料を、府教委の責任で作成させるため、積極的な意思表示をすすめるとりくみを 呼びかけます。

## アンケート対象者のみなさん。積極的にアンケートにこたえ、意志表示を おこなっていくことをよびかけます!

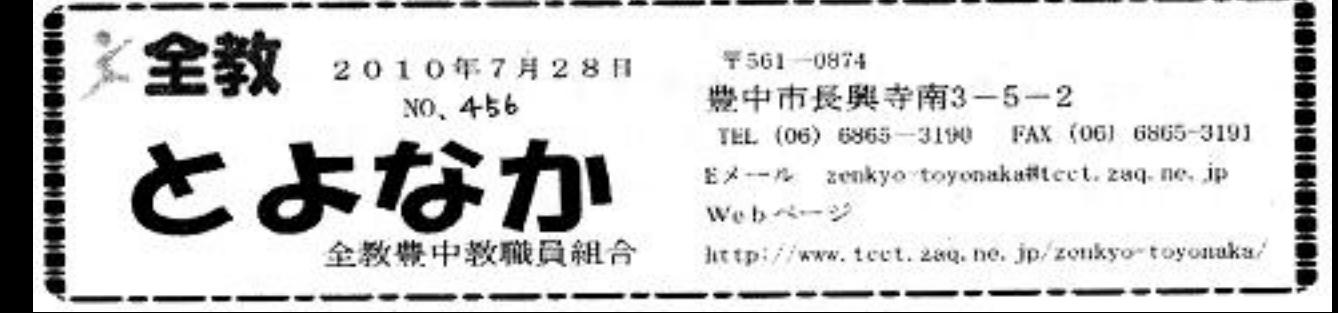

府教委アンケートはこんな中身です!

※管理職、他校種対象の質問項目は省略

回答者属性 校種 年齢 職種など (省略) 評価育成システム (全体)

- 評価・育成システムは、教職員が学校目標を共有し、その達成に向けた個人目標を設 Q 1 定して、評価を通じて教職員の意欲・資質向上を高め、学校の教育活動等を充実させる とともに、校内組織の活性化を図っていくことを目的に実施していますが、次に挙げる、 それぞれの目的につながっていると思いますか。
	- Q1-1 「学校目標の共有」
		- 1 よくつながっている 2 つながっている
			- 3 あまりつながっていない 4 全くつながっていない
	- Q1−2 「敎職員の意欲・資質能力の向上」
		- 2 つながっている 1.よくつながっている
			- あまりつながっていない 4 全くつながっていない 3
	- 「教育活動等の充実」及び「学校の活性化」  $Q_1 - 3$ 
		- 2 つながっている 1 よくつながっている
			- **あまりつながっていない** 4 全くつながっていない з.

#### 評価者設定・評価方法

Q2-3 評価の公平性・客観性・透明性をより向上するためには、どのような改善を行う べきだと思いますか。当てはまるものをすべて選択してください。

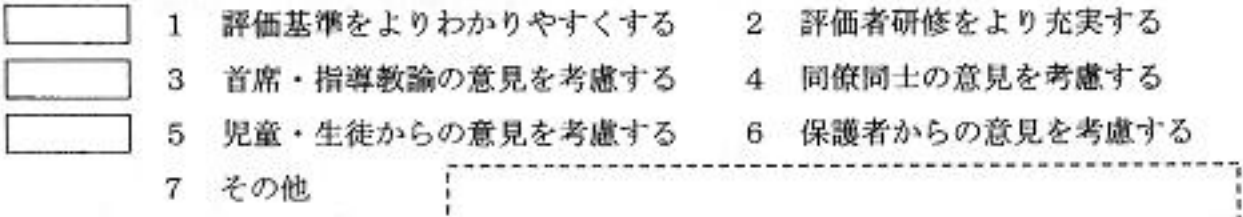

#### 自己申告票

- $Q3 1$ 自己申告票が、仕事の成果の把握や、目標の達成に向けての取り組むことに役立 っていると思いますか。
	- 2 役立っている とても役立っている  $\mathbf{1}$ 
		- з あまり役立っていない ― 4―全く役立っていない
- 自己申告票の記載内容をどのように改善すれば、目標の共有化や目標達成状況の  $Q_3 - 2$

確認・把握に一層役立つと思いますか。当てはまるものをすべて選択してください。

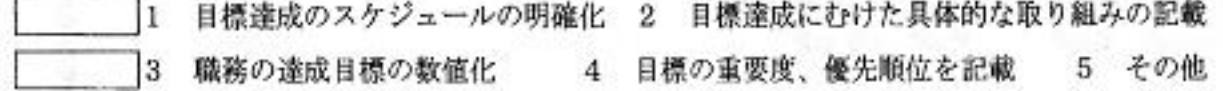

- $Q_4 1$ 目標設定面談や評価結果の開示面談の際に、教育活動の充実にむけての指導・助言などを行
	- っていますが、面談が教職員の意欲・資質向上等につながっていると思いますか。
	- よくつながっている 2 つながっている  $\mathbf{1}$ 
		- あまりつながっていない 4 全くつながっていない з
- $Q_4-2$ 面談をどのように改善すれば、より一層、教職員の意欲・資質の向上等につながる と思います。当てはまるものは、すべて選択してください。
- |1.より一層丁寧な評価説明の説明 2 今後の伸ばすべき点や職務上のアドバイスの充実
- 3 個人目標と組織目標の関連に係る指導・助言の徹底
- $\overline{4}$ 目標達成に向けての進捗状況確認面談の導入  $5^{\circ}$ その他

#### 給与への反映

面談

- $Q5-1$ 評価結果の給与反映により、意欲や資質能力の向上につながっていると思いますか。
	- よくつながっている ― 2 つながっている 1.
		- з あまりつながっていない ― 4―全くつながっていない
- $Q5-2$ Q5―1 について、なぜそう思いますか。
- 
- Q5-4 評価結果が給与に反映されたことに伴う影響として、当てはまるものをすべて選択 してください。
	- がんばりが報われることで、やる気がでた 11.
	- 2 個々の意欲が向上し、組織が活性化した
- 3 下位評価者の給与が抑制されることで、納得性が高まった
- |4「短期的に成果が出やすい」「容易に達成できる」といった目標設定が増えた
- 5 設定目標以外の職務や、目立たない職務にかかわらない教職員が増えた
- 給与反映に伴う影響は特に感じていない 6
- $7$ その他
- Q5-5 がんばった人とそうでない人に給与差を設けるのは適当だと思いますか。
	- 1 そう思う ― 2 そう思わない
- Q5-6 教職員の意欲を向上し、組織の活性化を図るために、評価結果の給与反映をどの ように改善すればよいと思いますか。当てはまるものをすべて選択してください。
	- 1 給与反映のメリハリを大きくする――2 給与反映のメリハリを小さくする
	- 3 評価結果が下位(C・D)の場合のみ給与を抑制する 4 昇給(給料)への反映をなく す(勤勉手当のみ反映する) - 5 現状のままでよい - 6 その他
- その他
- Q6-1 その他、教職員の評価・育成システムについてご意見がありましたら、ご自由 に記入願います。

府教委「教職員の評価・育成システムに関するアンケート調査」を実施 「システム」の客観的な検証を行なうため アンケート対象者の皆さん

## 「糟極的な意思表示をすすめましょう!」

# 豊中は学校長 59 名と 99 名の抽出者

府教委は8月6日締切で、「教職員の評価·育成システムに関するアンケ ート調査」を行っています。豊中では99名の府費負担の教職員が無作為抽 出されアンケート対象者となっています。(学校により0名~5・6名のか たよりがあるようです)

### ≪府教委が示した対象者≫

○府内公立学校のすべての校長・准校長 1,110名(政令市除く)

○府立学校教職員・府費負担教職員から2,100名(政令市除く)を無作為 抽出

内訳一府立学校 700名、市町村立学校 1.400名

○市町村立学校長の評価者である市町村教育委員会の教育長 41名 (政令市 除く)

#### 豊中市教委への提出期限 8月4日 (水) ≪豊中市の対象者≫

○学校長 59名

○府費負担教職員 99名

府教委はアンケートの目的を「今後の本システム運営の参考」のためと しています。

大教組(大阪教職員組合)は「評価・育成システム」の検証を行なうこ とを、これまで再三にわたり要求してきました。今回、府教委がアンケー ト実施を決定したことは、こうした大教組の要求ととりくみが反映された ものともいえます。しかし、府教委が実施するアンケートには、積極面と 否定的な面の2つの側面があることを見る必要があります。